#### $\alpha$  and  $\alpha$ CISCO.

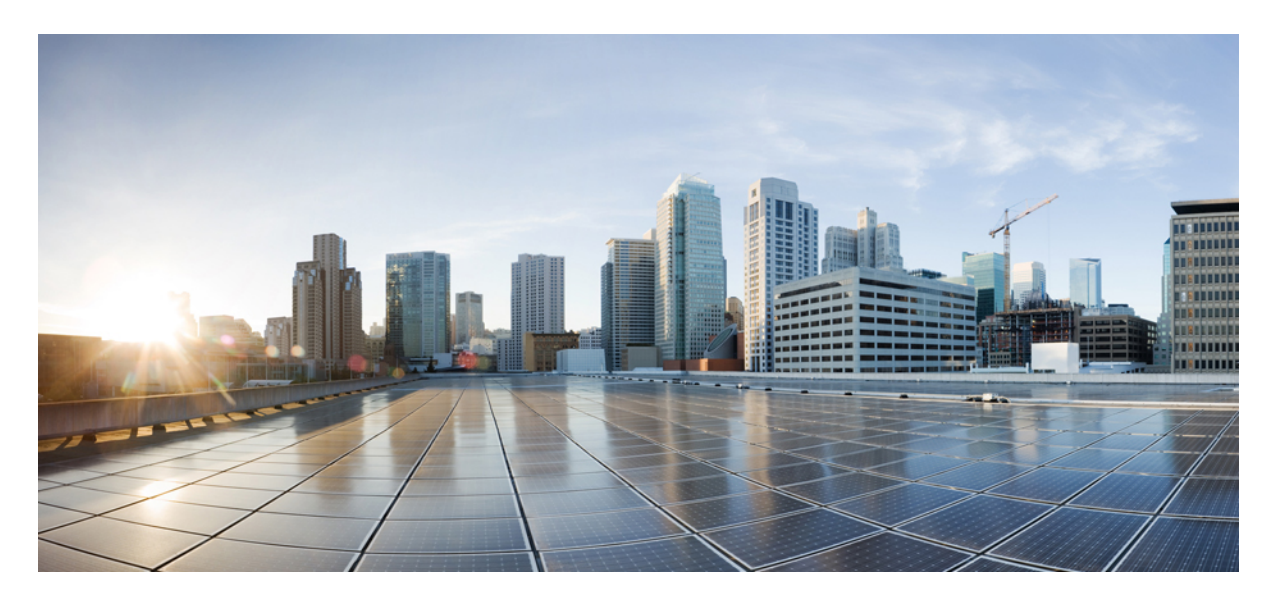

### **Release Notes for Cisco 8000 Series Routers, IOS XR Release 7.3.3**

**Cisco 8100, 8200, and 8800 Series [Routers](#page-1-0) 2** What's New in Cisco IOS XR [Release](#page-1-1) 7.3.3 **2** Release 7.3.3 [Packages](#page-6-0) **7** [Caveats](#page-9-0) **10** [Determine](#page-10-0) Software Version **11** [Determine](#page-10-1) Firmware Support **11** Supported [Transceiver](#page-16-0) Modules **17** Other Important [Information](#page-16-1) **17**

**Full Cisco [Trademarks](#page-17-0) with Software License 18**

<span id="page-1-0"></span>**Revised: January 16, 2024**

# **Cisco 8100, 8200, and 8800 Series Routers**

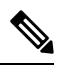

Cisco IOS XR Release 7.3.3 is an Extended Maintenance Release of Cisco IOS XR [Release](https://www.cisco.com/c/en/us/td/docs/iosxr/cisco8000/general/73x/release/notes/b-release-notes-cisco8k-r731.html) 7.3.1 for Cisco 8000 Series routers. For more details on the Cisco IOS XR release model and associated support, see [Guidelines](https://www.cisco.com/c/en/us/products/collateral/ios-nx-os-software/ios-xr-software/product_bulletin_c25-478699.html) for Cisco IOS XR [Software.](https://www.cisco.com/c/en/us/products/collateral/ios-nx-os-software/ios-xr-software/product_bulletin_c25-478699.html) **Note**

## <span id="page-1-1"></span>**What's New in Cisco IOS XR Release 7.3.3**

Cisco is continuously enhancing the product with every release and this section covers a brief description of key features and enhancements. It also includes links to detailed documentation, where available.

#### **New in Documentation**

This release introduces rich and intuitive ways for you to access YANG data models supported in the Cisco IOS XR software.

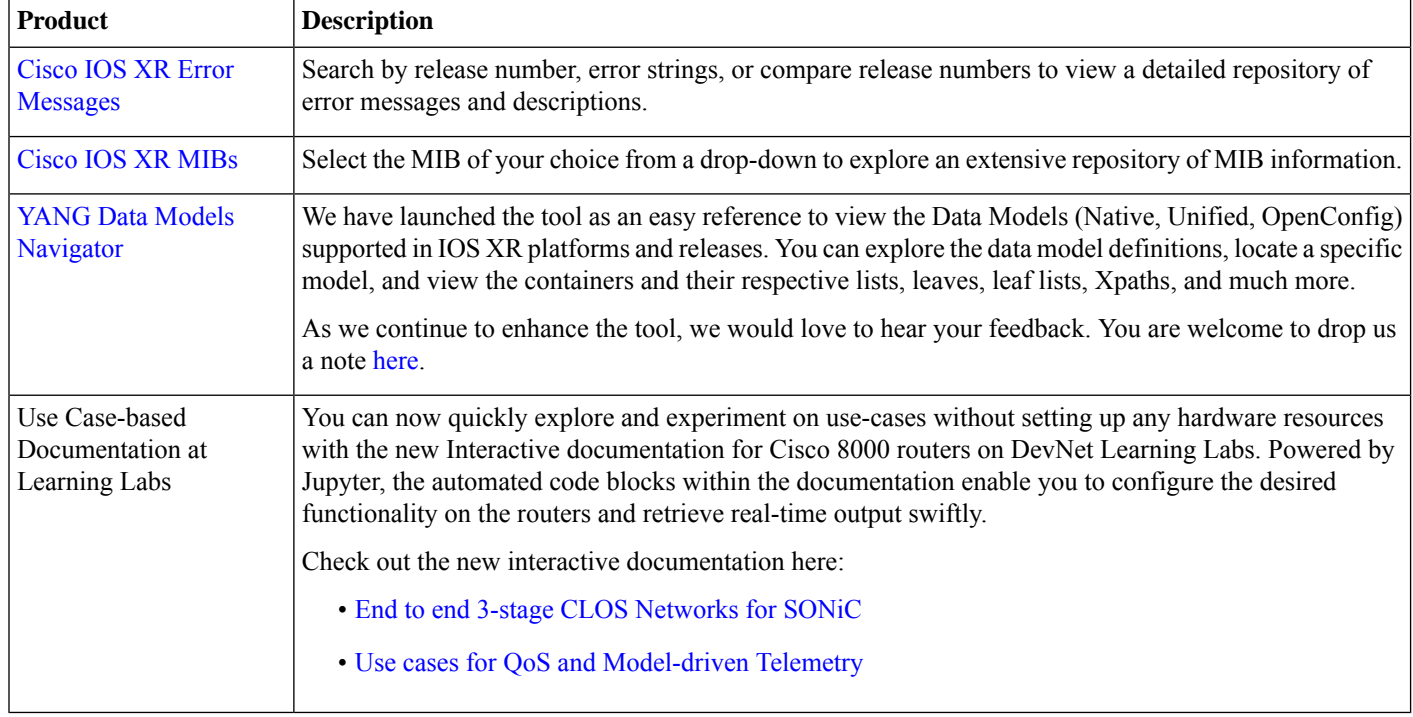

#### **Software Features Introduced and Enhanced**

To learn about features introduced in other Cisco IOS XR releases, select the release from the [What's](https://www.cisco.com/c/en/us/td/docs/iosxr/8000-series-routers.html) new page.

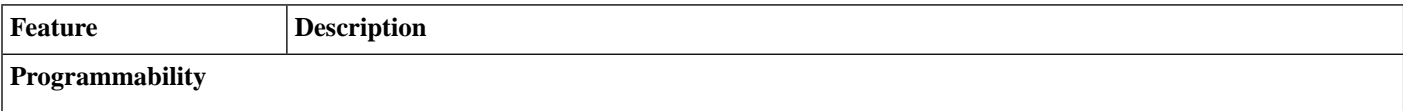

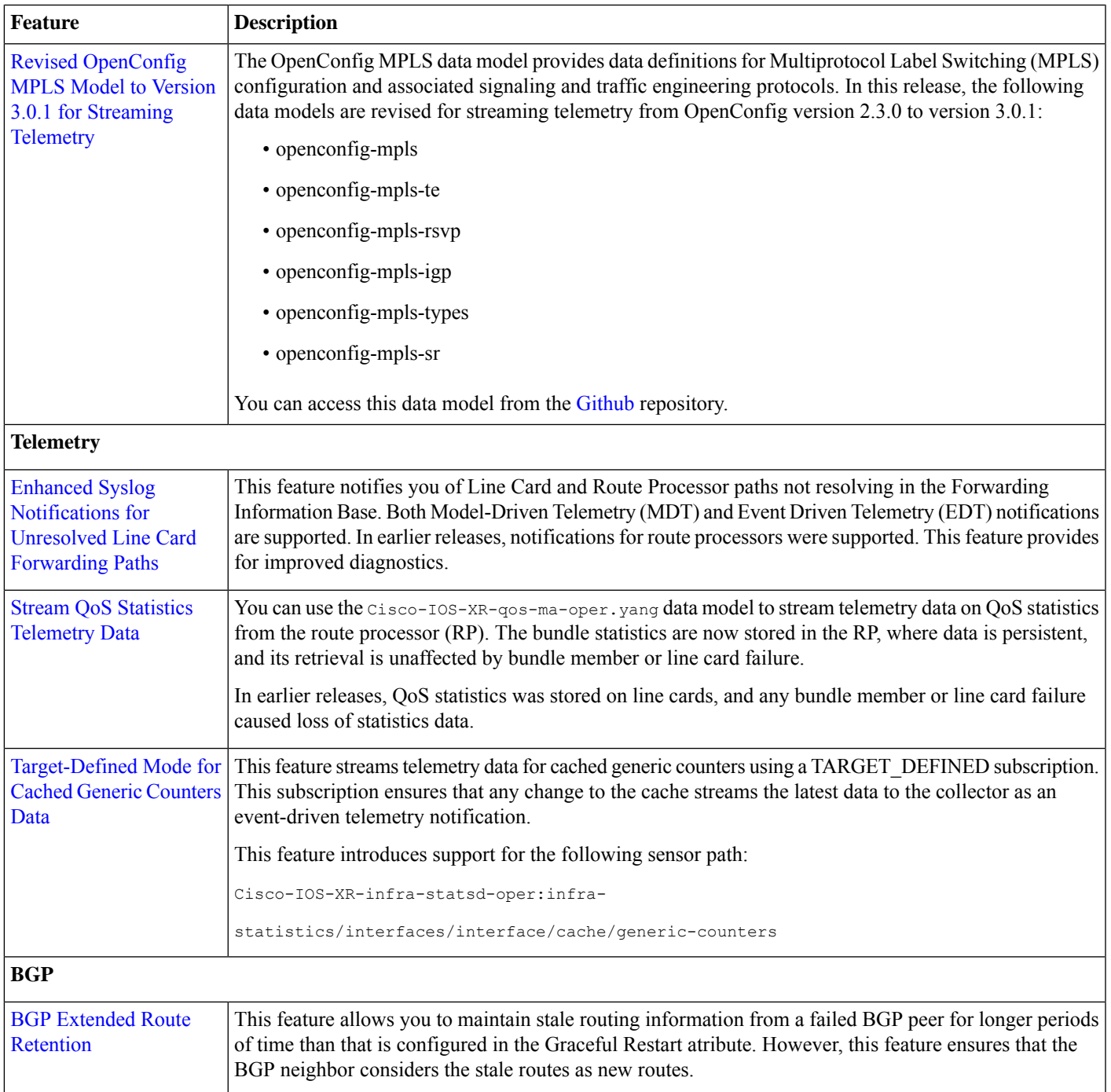

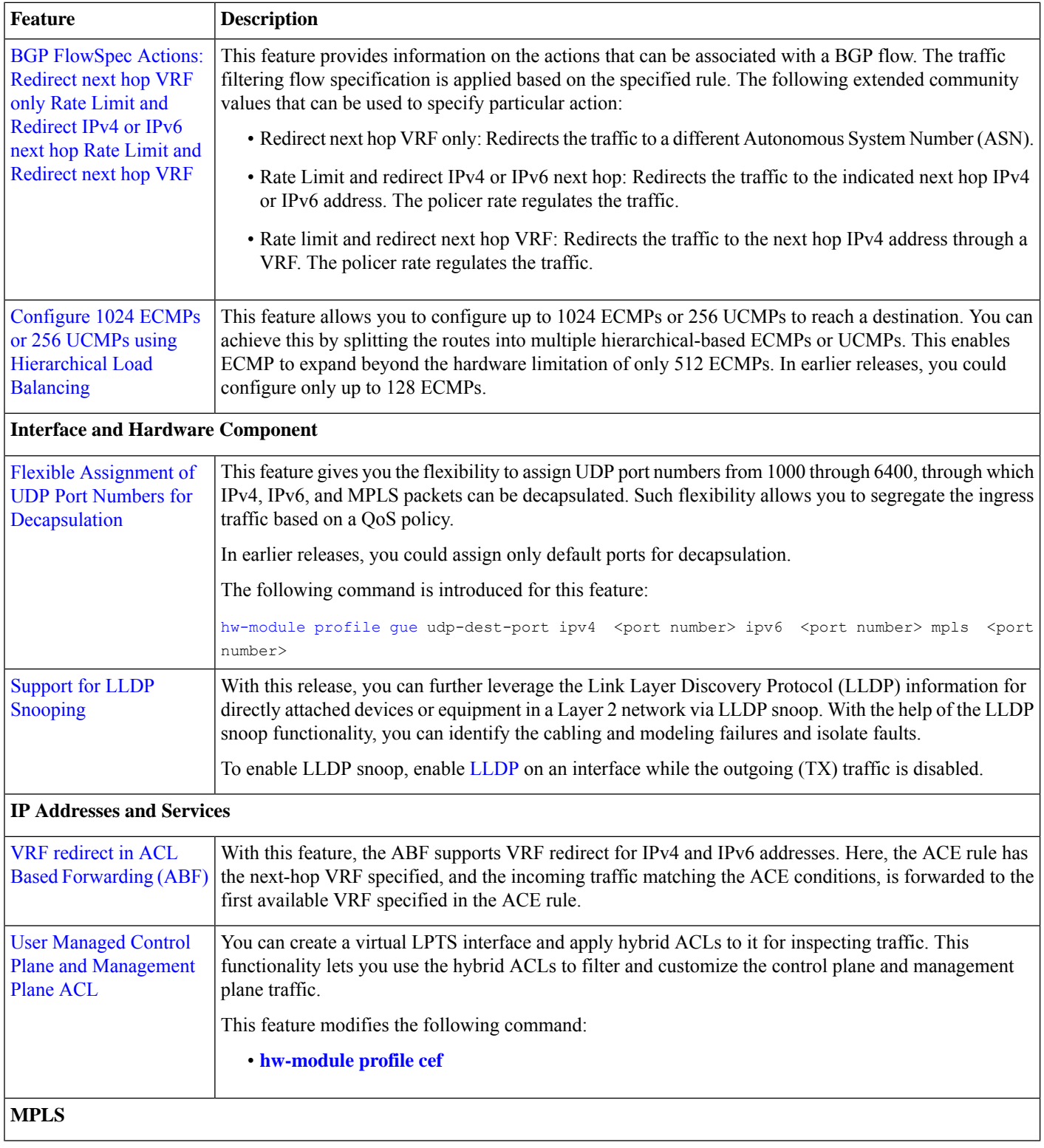

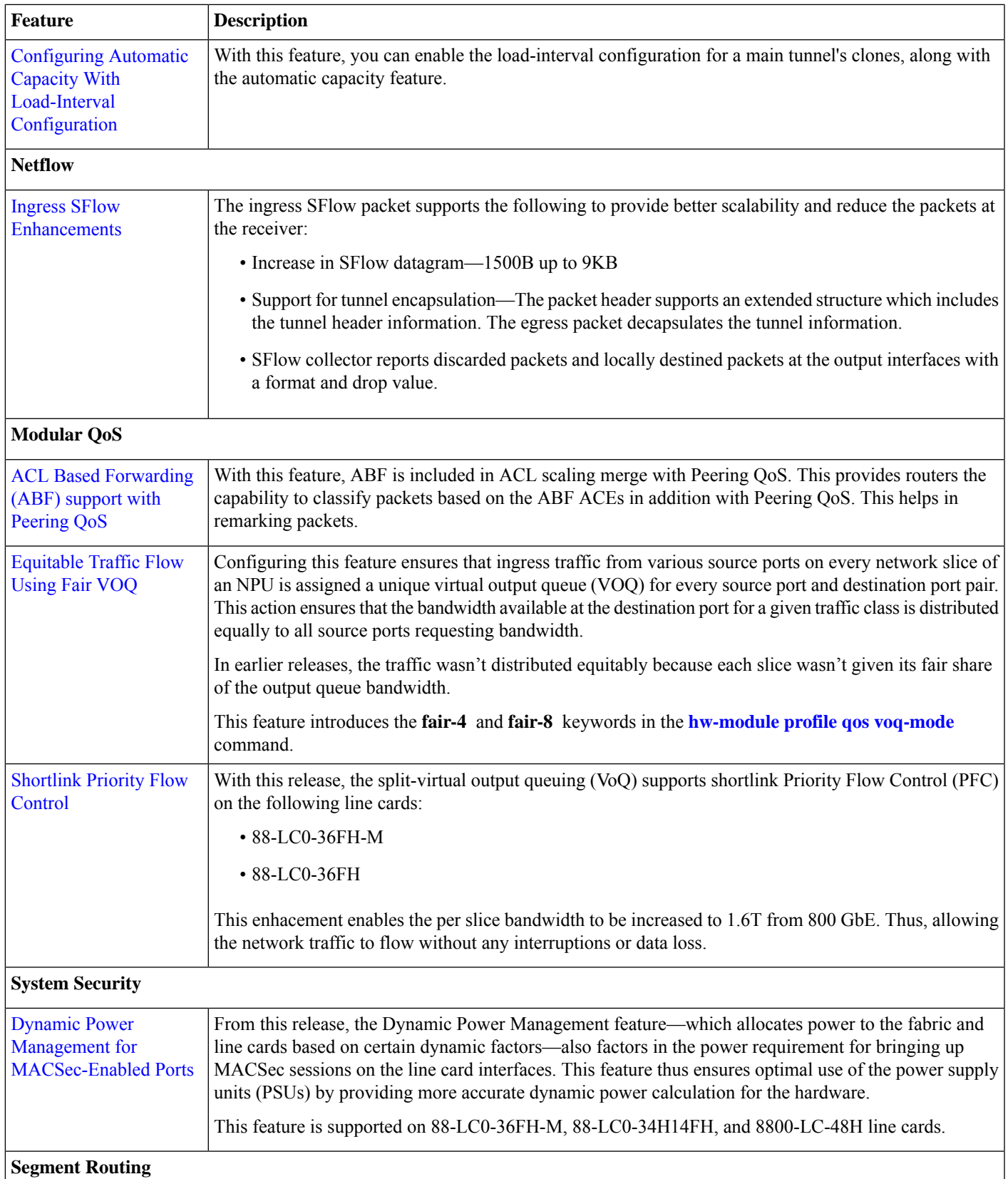

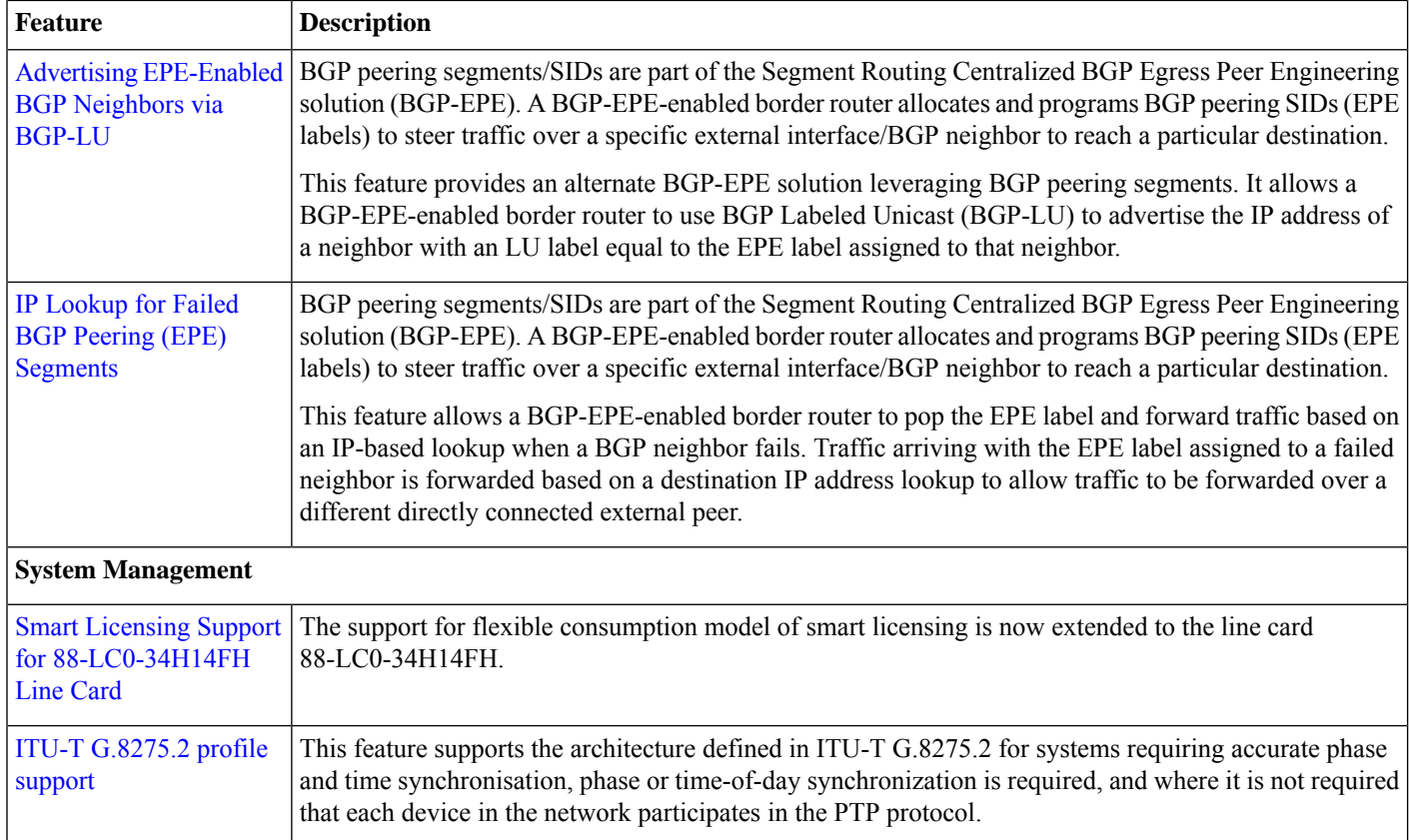

#### **Hardware Introduced**

This release introduces the following new hardware:

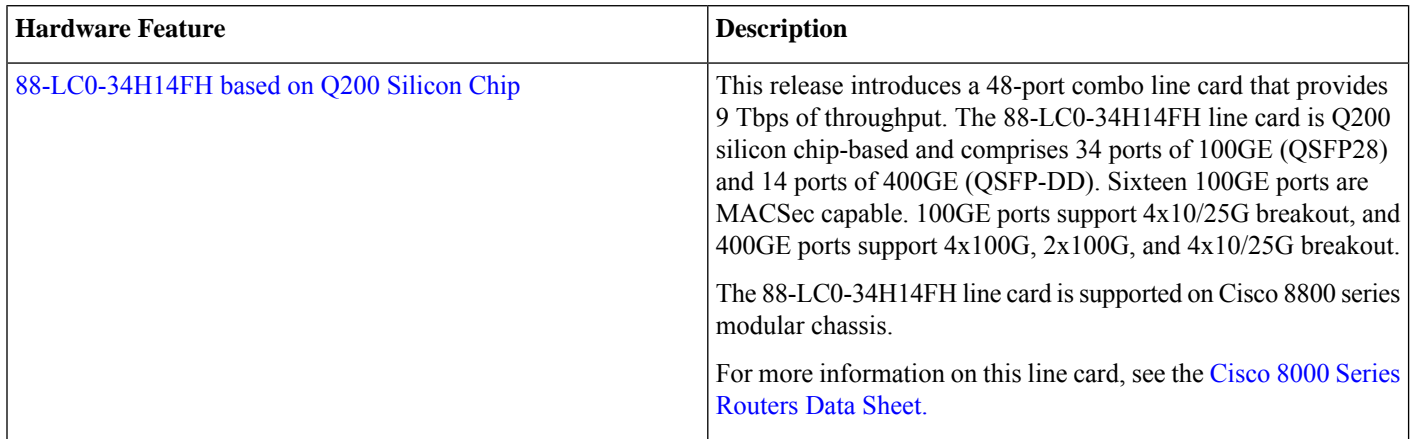

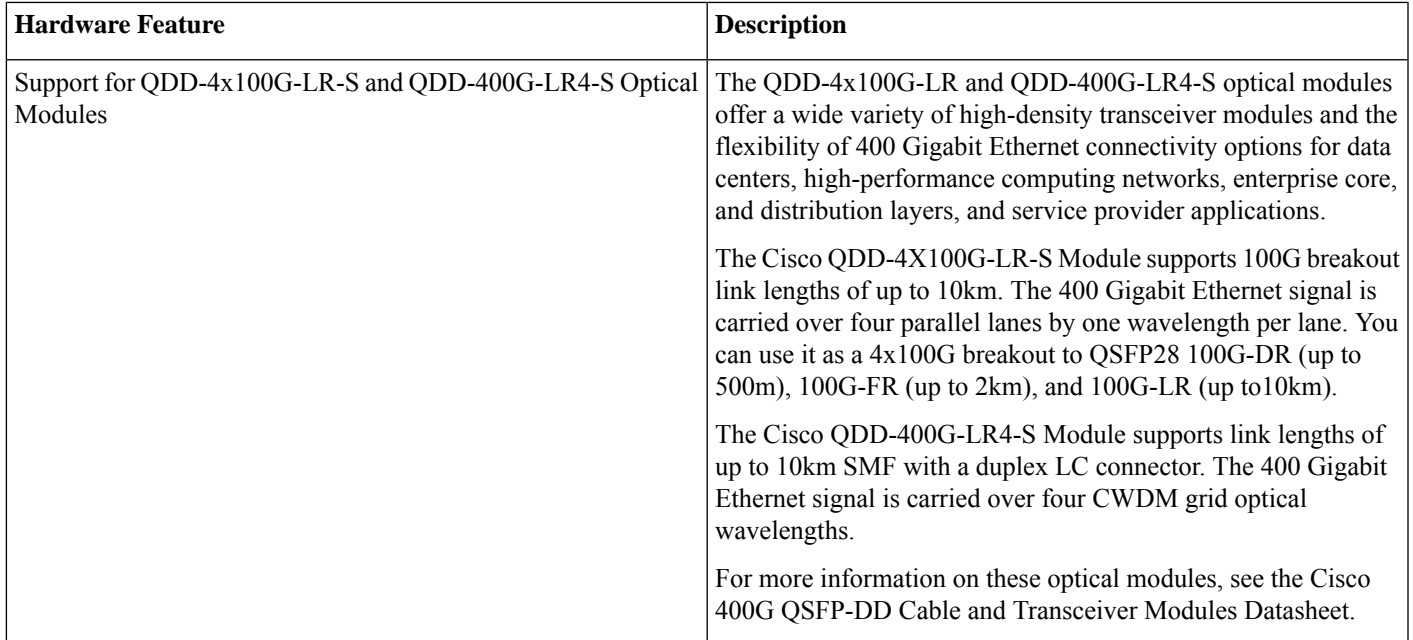

<span id="page-6-0"></span>For a complete list of supported hardware and ordering information, see the Cisco 8000 Series Data [Sheet.](https://www.cisco.com/c/en/us/products/collateral/routers/8000-series-routers/datasheet-c78-742571.html#Orderingoverview)

## **Release 7.3.3 Packages**

The Cisco IOS XR software is composed of a base image (ISO) that provides the XR infrastructure. The ISO image is made up of a set of packages (also called RPMs). These packages are of three types:

- A mandatory package that is included in the ISO
- An optional package that is included in the ISO
- An optional package that is not included in the ISO

Visit the Cisco Software [Download](https://software.cisco.com/download/home/286325065/type/280805694/release/7.3.1) page to download the Cisco IOS XR software images.

To determine the Cisco IOS XR Software packages installed on your router, log in to the router and enter the **show install active** command:

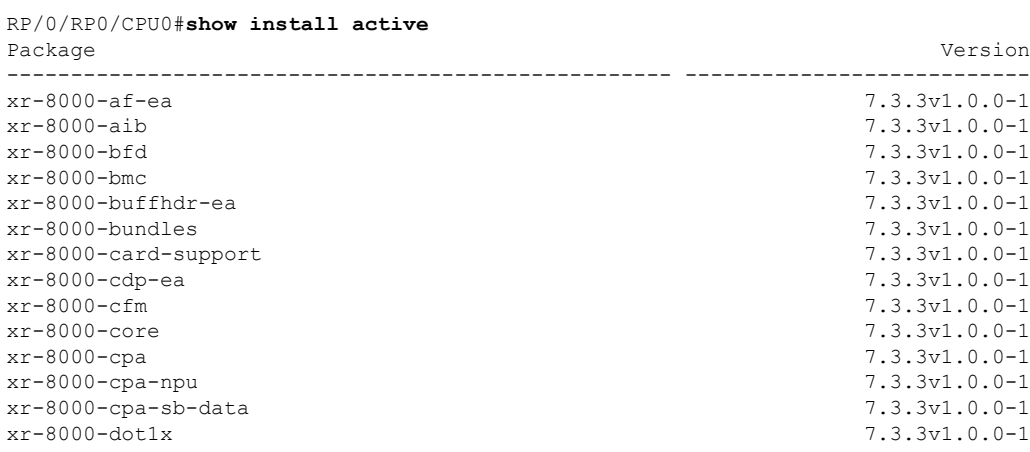

xr-8000-dsm 7.3.3v1.0.0-1<br>xr-8000-encap-id 7.3.3v1.0.0-1 7.3.3v1.0.0-1 xr-8000-encap-id xr-8000-ether-ea 7.3.3v1.0.0-1<br>
xr-8000-fabric 7.3.3v1.0.0-1 7.3.3v1.0.0-1 xr-8000-fabric 7.3.3v1.0.0-1<br>xr-8000-feat-mgr 7.3.3v1.0.0-1 7.3.3v1.0.0-1 xr-8000-feat-mqr xr-8000-fib-ea 7.3.3v1.0.0-1<br>
xr-8000-forwarder 7.3.3v1.0.0-1 xr-8000-forwarder<br>xr-8000-fpd xr-8000-fwdlib 7.3.3v1.0.0-1<br>
xr-8000-host-core 7.3.3v1.0.0-1 xr-8000-host-core 7.3.3v1.0.0-1 xr-8000-l2fib 7.3.3v1.0.0-1 xr-8000-leabaofa 7.3.3v1.0.0-1<br>
xr-8000-libofaasync 7.3.3v1.0.0-1 xr-8000-libofaasync 7.3.3v1.0.0-1<br>
xr-8000-lpts-ea 7.3.3v1.0.0-1 xr-8000-lpts-ea xr-8000-mcast 7.3.3v1.0.0-1<br>
xr-8000-netflow 7.3.3v1.0.0-1 xr-8000-netflow xr-8000-npu 7.3.3v1.0.0-1<br>
xr-8000-oam 7.3.3v1.0.0-1 xr-8000-optics xr-8000-os<br>xr-8000-os-extra 7.3.3v1.0.0-1 7.3.3v1.0.0-1 7.3.3v1.0.0-1 xr-8000-os-extra<br>xr-8000-pbr xr-8000-pfilter 7.3.3v1.0.0-1<br>
xr-8000-pidb 7.3.3v1.0.0-1 xr-8000-pktio 7.3.3v1.0.0-1<br>
xr-8000-port-mapper 7.3.3v1.0.0-1 xr-8000-port-mapper xr-8000-port-mode 7.3.3v1.0.0-1 xr-8000-ppinfo 7.3.3v1.0.0-1<br>
xr-8000-gos-ea 7.3.3v1.0.0-1 xr-8000-qos-ea 7.3.3v1.0.0-1<br>
xr-8000-secy-driver 7.3.3v1.0.0-1 xr-8000-secy-driver xr-8000-span 7.3.3v1.0.0-1<br>xr-8000-spio 7.3.3v1.0.0-1 7.3.3v1.0.0-1 xr-8000-spio 7.3.3v1.0.0-1<br>
xr-8000-spp-ea 7.3.3v1.0.0-1  $xr-8000-spp-ea$ <br> $xr-8000-tams$ xr-8000-timing 7.3.3v1.0.0-1 xr-8000-tunnel-ip 7.3.3v1.0.0-1<br>
xr-8000-utapp-blaze 7.3.3v1.0.0-1 xr-8000-utapp-blaze 7.3.3v1.0.0-1<br>
xr-8000-vether 7.3.3v1.0.0-1 xr-8000-vether xr-8000-ztp-ea 7.3.3v1.0.0-1 xr-aaa 7.3.3v1.0.0-1 xr-acl 7.3.3v1.0.0-1 xr-apphosting 7.3.3v1.0.0-1  $xr$ -appmgr 7.3.3v1.0.0-1<br> $xr$ -bcdl 7.3.3v1.0.0-1 xr-bcdl 7.3.3v1.0.0-1<br>
xr-bfd 7.3.3v1.0.0-1 xr-bgp 7.3.3v1.0.0-1 xr-bgputil 7.3.3v1.0.0-1 xr-bng-stubs 7.3.3v1.0.0-1<br>
7.3.3v1.0.0-1<br>
7.3.3v1.0.0-1 xr-cal-pi 7.3.3v1.0.0-1 xr-cdp 7.3.3v1.0.0-1 xr-cds 7.3.3v1.0.0-1 xr-cfgmgr 7.3.3v1.0.0-1 xr-cfm 7.3.3v1.0.0-1 xr-cofo 7.3.3v1.0.0-1 xr-core 7.3.3v1.0.0-1 xr-core-calv 7.3.3v1.0.0-1 xr-cpa-common 7.3.3v1.0.0-1<br>
xr-cpa-common-optics 7.3.3v1.0.0-1 xr-cpa-common-optics 7.3.3v1.0.0-1<br>
xr-cpa-common-psu 7.3.3v1.0.0-1 xr-cpa-common-psu xr-cpa-driver-devobj-misc<br>
xr-cpa-driver-devobj-npu<br>
7.3.3v1.0.0-1<br>
7.3.3v1.0.0-1 xr-cpa-driver-devobj-npu 7.3.3v1.0.0-1<br>
xr-cpa-driver-devobj-phy 7.3.3v1.0.0-1  $xr-cpa-driven-devobj-phy$ <br> $xr-cpa-driven-devobj-sensors$ <br> $7.3.3v1.0.0-1$ <br> $7.3.3v1.0.0-1$ xr-cpa-driver-devobj-sensors

 $7.3.3v1.0.0-1$ <br> $7.3.3v1.0.0-1$  $7.3.3v1.0.0-1$ <br> $7.3.3v1.0.0-1$ 7.3.3v1.0.0-1 7.3.3v1.0.0-1  $7.3.3v1.0.0-1$ xr-bfd 7.3.3v1.0.0-1 xr-bundles 7.3.3v1.0.0-1

xr-cpa-driver-devobj-storage 7.3.3v1.0.0-1<br>xr-cpa-driver-devobj-test 7.3.3v1.0.0-1 xr-cpa-driver-devobj-test 7.3.3v1.0.0-1 xr-cpa-driver-devobj-timing 7.3.3v1.0.0-1<br>xr-cpa-driver-fpgalib-access 7.3.3v1.0.0-1 xr-cpa-driver-fpgalib-access 7.3.3v1.0.0-1<br>xr-cpa-driver-fpgalib-common 7.3.3v1.0.0-1 xr-cpa-driver-fpgalib-common 7.3.3v1.0.0-1<br>xr-cpa-driver-fpgalib-infra 7.3.3v1.0.0-1 xr-cpa-driver-fpgalib-infra 7.3.3v1.0.0-1<br>xr-cpa-driver-fpgalib-kmod 7.3.3v1.0.0-1 xr-cpa-driver-fpgalib-kmod 7.3.3v1.0.0-1<br>xr-cpa-driver-fpgalib-misc 7.3.3v1.0.0-1 xr-cpa-driver-fpgalib-misc<br>
xr-cpa-driver-fpgalib-optics 7.3.3v1.0.0-1<br>
7.3.3v1.0.0-1 xr-cpa-driver-fpgalib-optics 7.3.3v1.0.0-1<br>xr-cpa-driver-optics 7.3.3v1.0.0-1 xr-cpa-driver-optics xr-cpa-ethsw 7.3.3v1.0.0-1 xr-cpa-idprom 7.3.3v1.0.0-1<br>xr-cpa-tamlib 7.3.3v1.0.0-1 xr-cpa-tamlib<br>xr-ctc xr-debug 7.3.3v1.0.0-1 xr-dhcp 7.3.3v1.0.0-1 xr-diskboot 7.3.3v1.0.0-1<br>
xr-drivers 7.3.3v1.0.0-1 xr-drivers 7.3.3v1.0.0-1<br>xr-eem 7.3.3v1.0.0-1 xr-elmi-stubs 7.3.3v1.0.0-1 xr-ema 7.3.3v1.0.0-1<br>
xr-enhancedmanageability 7.3.3v1.0.0-1 xr-enhancedmanageability xr-fib 7.3.3v1.0.0-1<br>
xr-filesysinv 7.3.3v1.0.0-1 xr-foundation-8000 7.3.3v1.0.0-1 xr-fpd 7.3.3v1.0.0-1 xr-ha-infra 7.3.3v1.0.0-1 xr-healthcheck 7.3.3v1.0.0-1<br>xr-host-core 7.3.3v1.0.0-1 xr-httpclient 7.3.3v1.0.0-1 xr-icpe-eth 7.3.3v1.0.0-1 xr-icpe-opt 7.3.3v1.0.0-1<br>
xr-identifier 7.3.3v1.0.0-1 xr-infra-sla xr-install 7.3.3v1.0.0-1 xr-ip-apps 7.3.3v1.0.0-1 xr-ip-core 7.3.3v1.0.0-1<br>
xr-ip-infra-vrf 7.3.3v1.0.0-1 xr-ip-infra-vrf xr-ip-mibs 7.3.3v1.0.0-1<br>
xr-ip-static 7.3.3v1.0.0-1 xr-ip-static<br>xr-ipc xr-ipsla 7.3.3v1.0.0-1 xr-is-is 7.3.3v1.0.0-1<br>xr-k9sec 7.3.3v1.0.0-1 xr-l2snooptransport xr-l2vpn 7.3.3v1.0.0-1 xr-ldp 7.3.3v1.0.0-1<br>
7.3.3v1.0.0-1<br>
7.3.3v1.0.0-1<br>
7.3.3v1.0.0-1 xr-licensing 7.3.3v1.0.0-1<br>
xr-link-oam 7.3.3v1.0.0-1 xr-linuxnetworking 7.3.3v1.0.0-1<br>
xr-lldp 7.3.3v1.0.0-1 xr-lpts 7.3.3v1.0.0-1 xr-manageabilityxml 7.3.3v1.0.0-1<br>
xr-mandatory 7.3.3v1.0.0-1 xr-mandatory xr-mcast 7.3.3v1.0.0-1 xr-mda 7.3.3v1.0.0-1<br>7.3.3v1.0.0-1<br>7.3.3v1.0.0-1 xr-mpls-oam 7.3.3v1.0.0-1<br>
xr-mpls-oam-client 7.3.3v1.0.0-1 xr-mpls-oam-client 7.3.3v1.0.0-1<br>
xr-mpls-static 7.3.3v1.0.0-1<br>
7.3.3v1.0.0-1 xr-mpls-static xr-netflow 7.3.3v1.0.0-1 xr-networkboot 7.3.3v1.0.0-1 xr-nosi 7.3.3v1.0.0-1 xr-ntp 7.3.3v1.0.0-1

xr-ctc 7.3.3v1.0.0-1  $7.3.3v1.0.0-1$ xr-filesysinv 7.3.3v1.0.0-1  $7.3.3v1.0.0-1$  $7.3.3v1.0.0-1$ <br> $7.3.3v1.0.0-1$ xr-ipc 7.3.3v1.0.0-1  $7.3.3v1.0.0-1$ <br> $7.3.3v1.0.0-1$ xr-link-oam 7.3.3v1.0.0-1 xr-lldp 7.3.3v1.0.0-1 xr-mpls 7.3.3v1.0.0-1

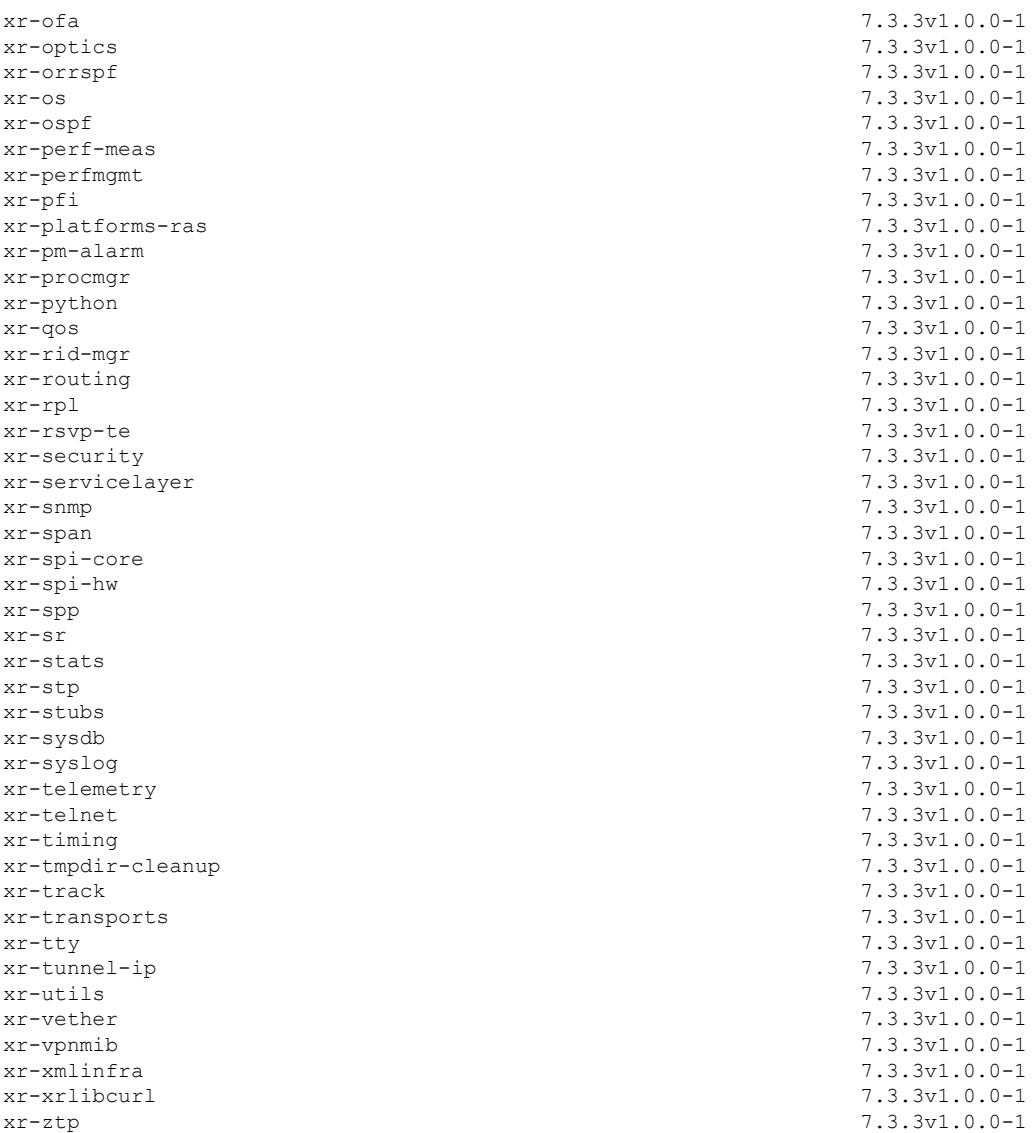

To know about all the RPMs installed including XR, OS and other components use the **show install active all** command.

The software modularity approach provides a flexible model that allows you to install a subset of IOS XR packages on devices based on your individual requirements. All critical components are modularized as packages so that you can select the features that you want to run on your router.

<span id="page-9-0"></span>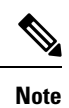

The above show command output displays mandatory packages that are installed on the router. To view the optional and bug fix RPM packages, first install the package and use the **show install active summary** command.

### **Caveats**

These caveats are applicable for Cisco IOS XR Software:

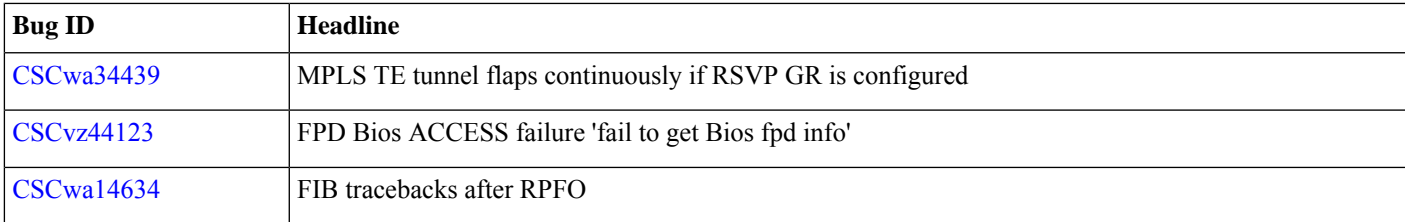

### <span id="page-10-0"></span>**Determine Software Version**

Log in to the router and enter the **show version** command:

```
RP/0/RP0/CPU0# show version
Cisco IOS XR Software, Version 7.3.3 LNT
Copyright (c) 2013-2022 by Cisco Systems, Inc.
Build Information:
Built By : ingunawa
Built On : Sat Jan 29 10:33:37 UTC 2022
Build Host : iox-ucs-060
Workspace : /auto/srcarchive16/prod/7.3.3/8000/ws
Version : 7.3.3
Label : 7.3.3
cisco 8000 (Intel(R) Xeon(R) CPU D-1530 @ 2.40GHz)
cisco 8808 (Intel(R) Xeon(R) CPU D-1530 @ 2.40GHz) processor with 32GB of memory
R1-D8-GB uptime is 1 hour, 1 minute
Cisco 8808 8-slot Chassis
```
### <span id="page-10-1"></span>**Determine Firmware Support**

Log in to the router and enter **show fpd package** command:

#### **Cisco 8200 Series Router**

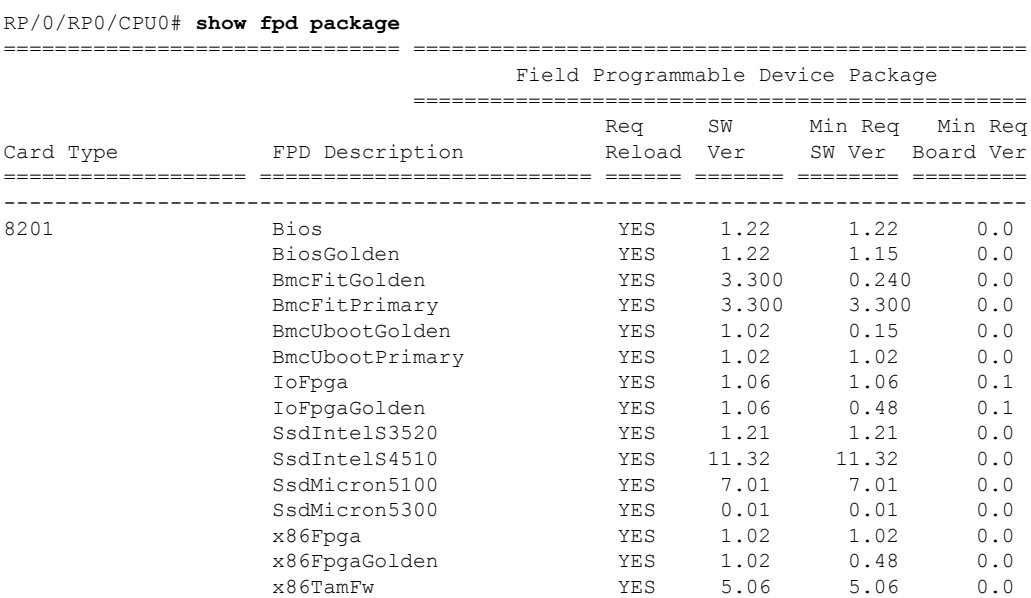

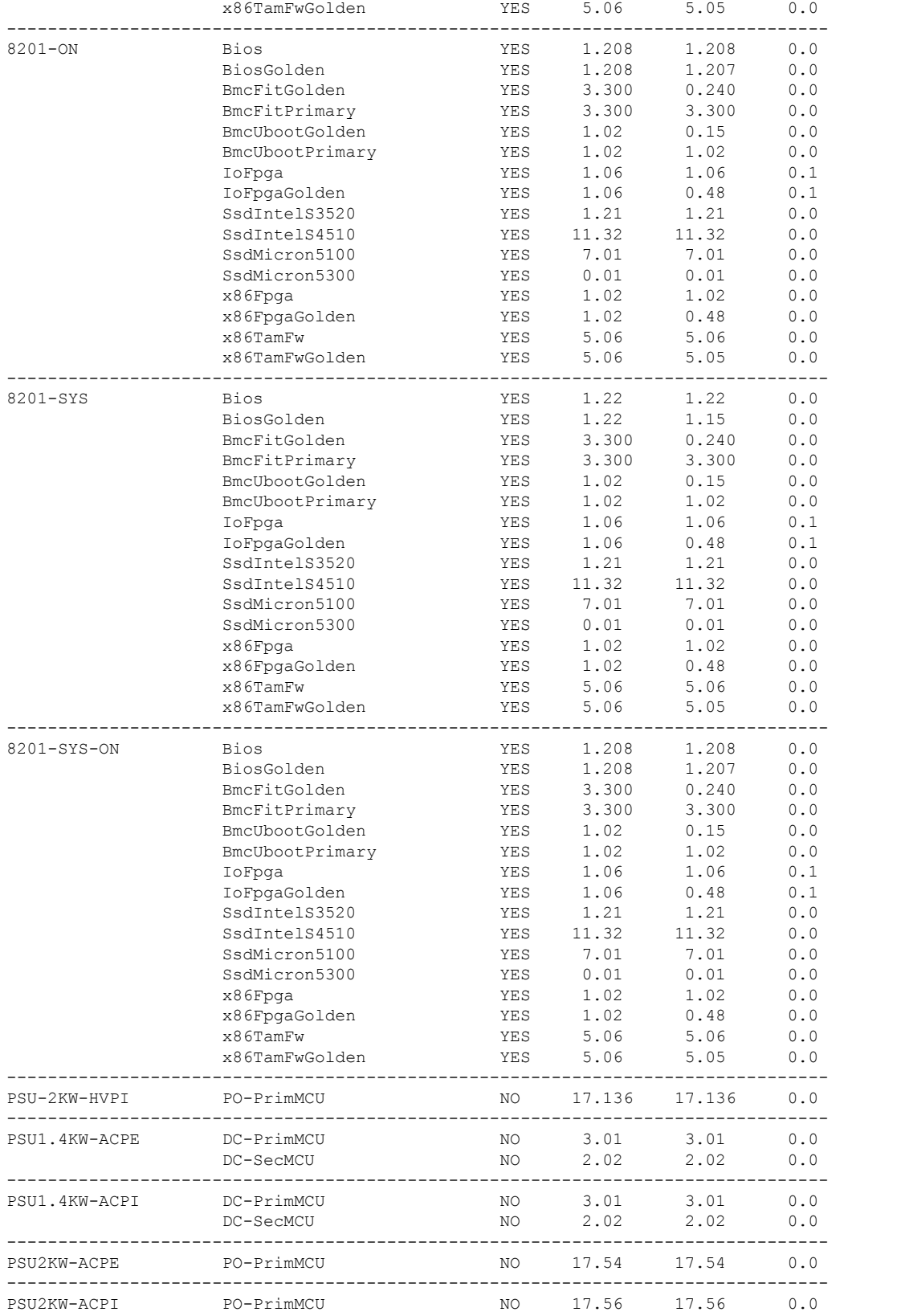

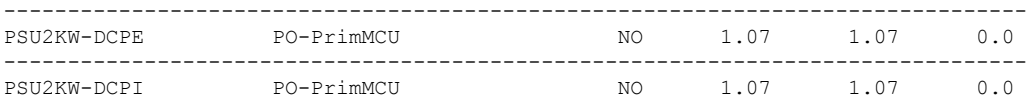

#### **Cisco 8800 Series Router**

#### RP/0/RP0/CPU0# **show fpd package**

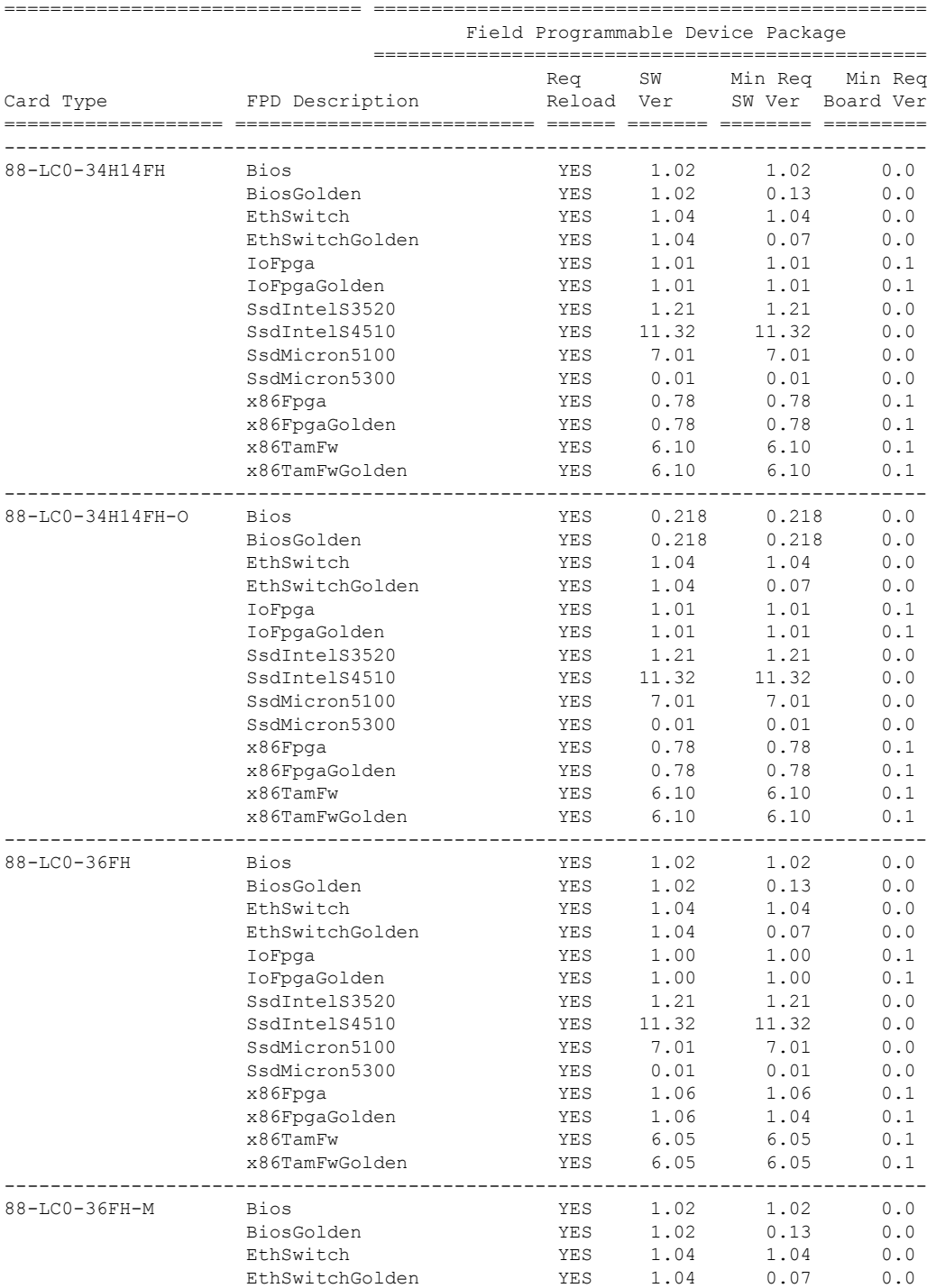

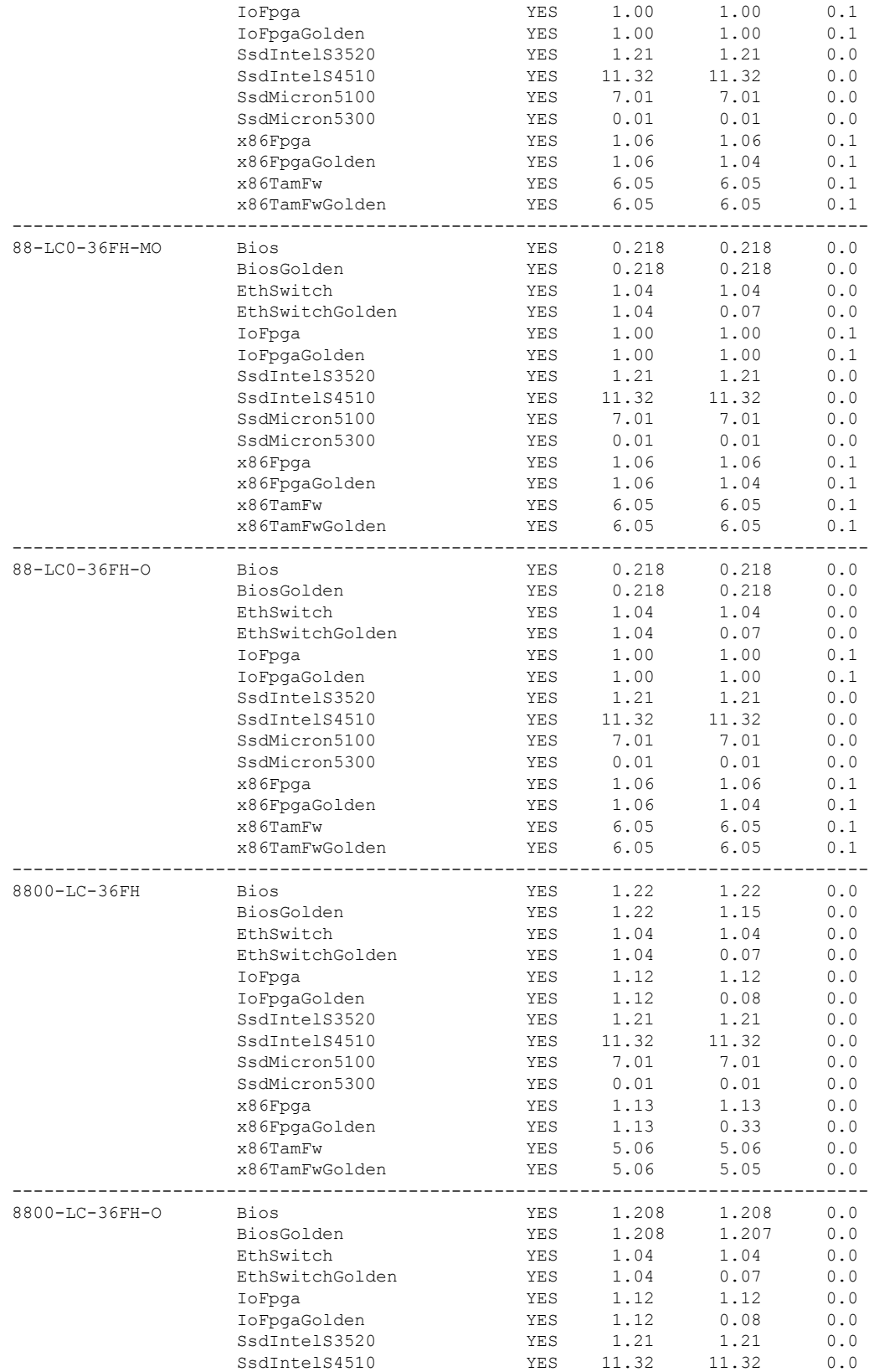

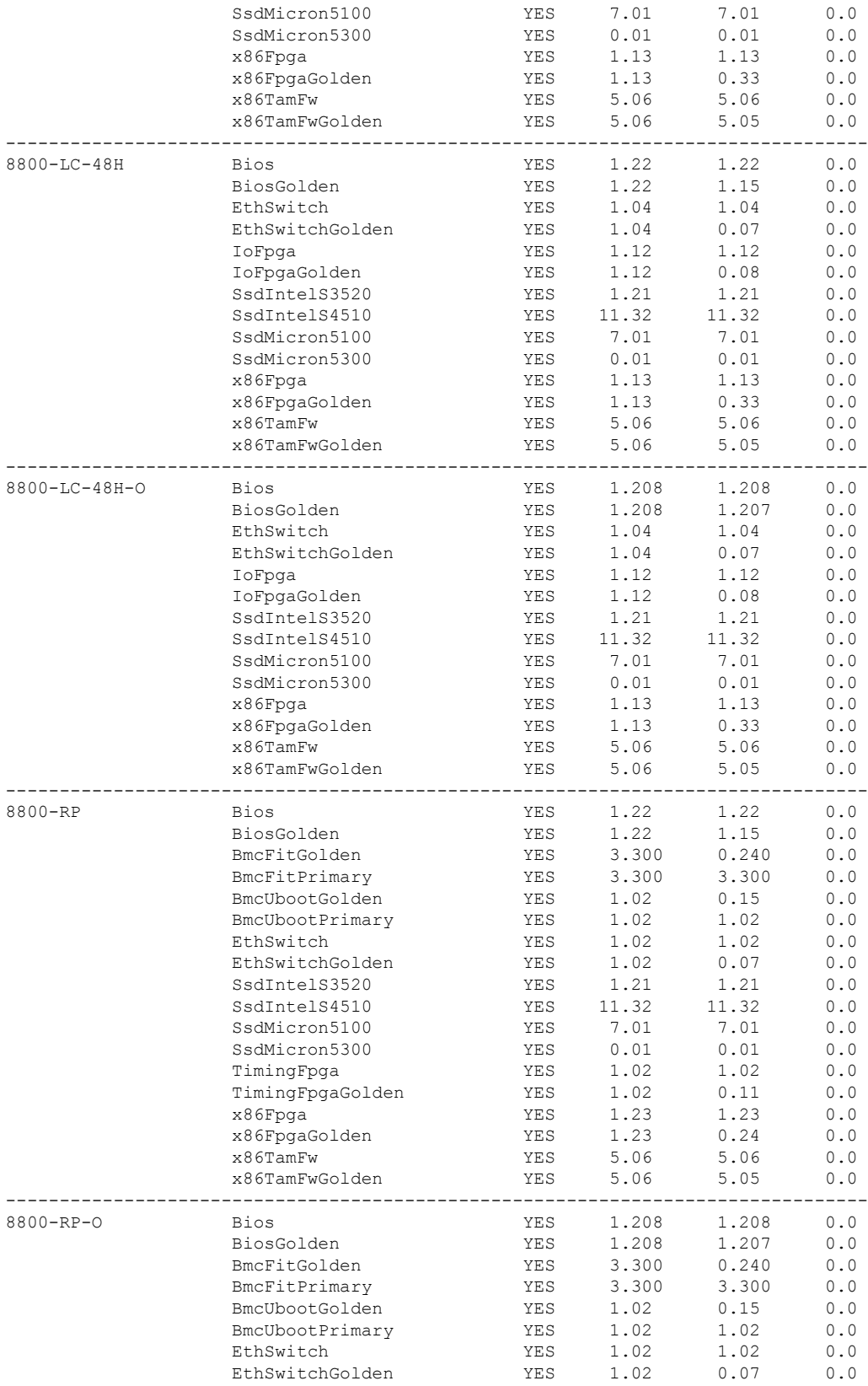

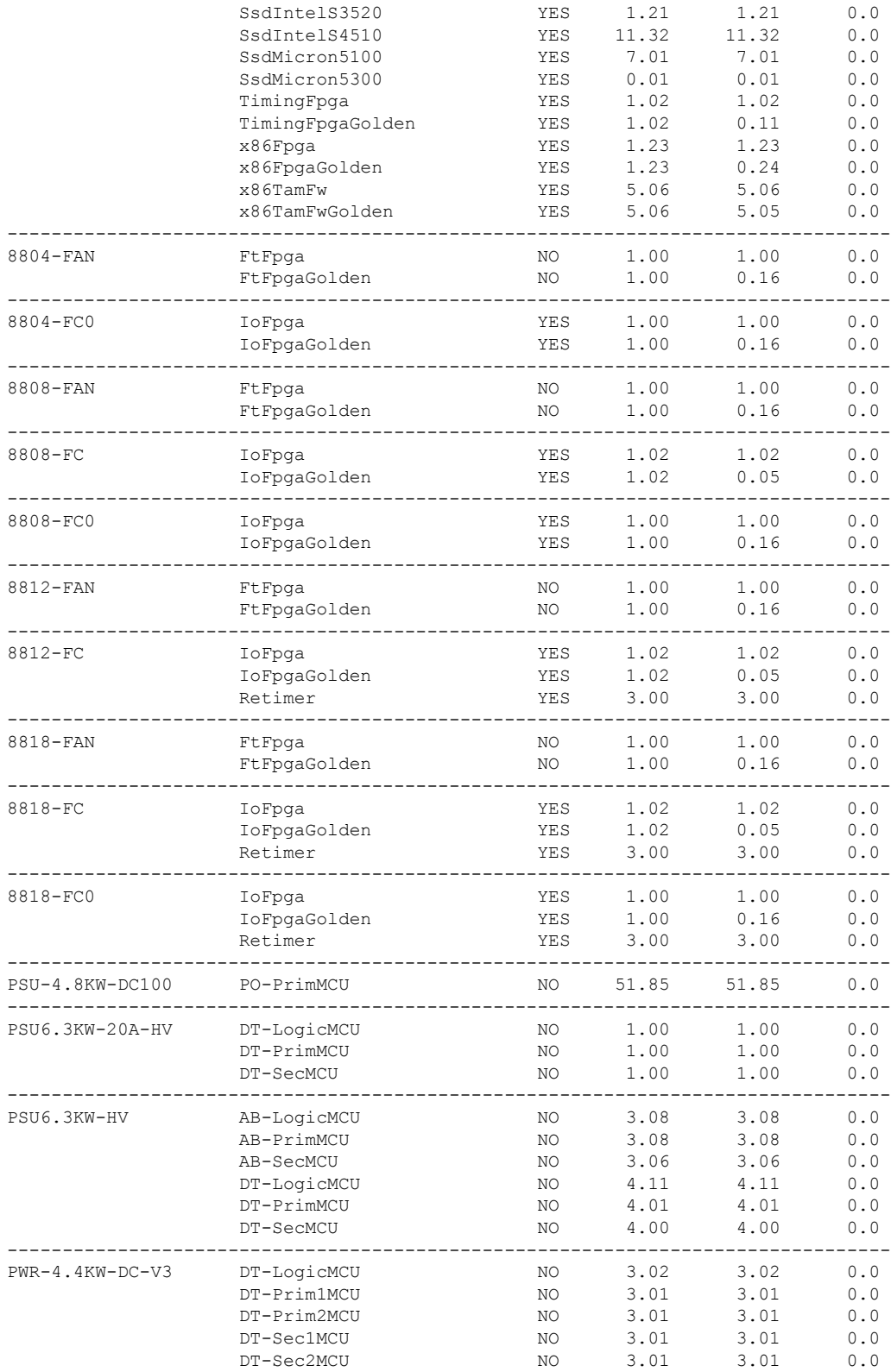

## <span id="page-16-0"></span>**Supported Transceiver Modules**

To determine the transceivers that Cisco hardware device supports, refer to the Transceiver Module Group (TMG) [Compatibility](https://tmgmatrix.cisco.com/) [Matrix](https://tmgmatrix.cisco.com/) tool.

## <span id="page-16-1"></span>**Other Important Information**

• The warning message that the smart licensing evaluation period has expired is displayed in the console every hour. There is, however, no functionality impact on the device. The issue is seen on routers that don't have the Flexible Consumption licensing model enabled. To stop the repetitive messaging, register the device with the smart licensing server and enable the Flexible Consumption model. Later load a new registration token.

To register the device with the smart licensing server, see the [Registering](https://www.cisco.com/c/en/us/td/docs/iosxr/cisco8000/system-management/70x/b-system-management-cg-8k-70x/configure_licenses_using_smart_licensing.html#id_reg-activate-router) and Activating Your Router.

#### **Related Documentation**

The most current Cisco 8000 router documentation is located at the following URL:

<https://www.cisco.com/c/en/us/td/docs/iosxr/8000-series-routers.html>

# <span id="page-17-0"></span>**Full Cisco Trademarks with Software License**

THE SPECIFICATIONS AND INFORMATION REGARDING THE PRODUCTS IN THIS MANUAL ARE SUBJECT TO CHANGE WITHOUT NOTICE. ALL STATEMENTS, INFORMATION, AND RECOMMENDATIONS IN THIS MANUAL ARE BELIEVED TO BE ACCURATE BUT ARE PRESENTED WITHOUT WARRANTY OF ANY KIND, EXPRESS OR IMPLIED. USERS MUST TAKE FULL RESPONSIBILITY FOR THEIR APPLICATION OF ANY PRODUCTS.

THE SOFTWARE LICENSE AND LIMITED WARRANTY FOR THE ACCOMPANYING PRODUCT ARE SET FORTH IN THE INFORMATION PACKET THAT SHIPPED WITH THE PRODUCT AND ARE INCORPORATED HEREIN BY THIS REFERENCE. IF YOU ARE UNABLE TO LOCATE THE SOFTWARE LICENSE OR LIMITED WARRANTY, CONTACT YOUR CISCO REPRESENTATIVE FOR A COPY.

The Cisco implementation of TCP header compression is an adaptation of a program developed by the University of California, Berkeley (UCB) as part of UCB's public domain version of the UNIX operating system. All rights reserved. Copyright  $\degree$  1981, Regents of the University of California.

NOTWITHSTANDING ANY OTHER WARRANTY HEREIN, ALL DOCUMENT FILES AND SOFTWARE OF THESE SUPPLIERS ARE PROVIDED "AS IS" WITH ALL FAULTS. CISCO AND THE ABOVE-NAMED SUPPLIERS DISCLAIM ALL WARRANTIES, EXPRESSED OR IMPLIED, INCLUDING, WITHOUT LIMITATION, THOSE OF MERCHANTABILITY, FITNESS FOR A PARTICULAR PURPOSE AND NONINFRINGEMENT OR ARISING FROM A COURSE OF DEALING, USAGE, OR TRADE PRACTICE.

IN NO EVENT SHALL CISCO OR ITS SUPPLIERS BE LIABLE FOR ANY INDIRECT, SPECIAL, CONSEQUENTIAL, OR INCIDENTAL DAMAGES, INCLUDING, WITHOUT LIMITATION, LOST PROFITS OR LOSS OR DAMAGE TO DATA ARISING OUT OF THE USE OR INABILITY TO USE THIS MANUAL, EVEN IF CISCO OR ITS SUPPLIERS HAVE BEEN ADVISED OF THE POSSIBILITY OF SUCH DAMAGES.

Any Internet Protocol (IP) addresses and phone numbers used in this document are not intended to be actual addresses and phone numbers. Any examples, command display output, network topology diagrams, and other figuresincluded in the document are shown for illustrative purposes only. Any use of actual IP addresses or phone numbers in illustrative content is unintentional and coincidental.

All printed copies and duplicate soft copies of this document are considered uncontrolled. See the current online version for the latest version.

Cisco has more than 200 offices worldwide. Addresses and phone numbers are listed on the Cisco website at www.cisco.com/go/offices.

Cisco and the Cisco logo are trademarks or registered trademarks of Cisco and/or its affiliates in the U.S. and other countries. To view a list of Cisco trademarks, go to this URL: <https://www.cisco.com/c/en/us/about/legal/trademarks.html>. Third-party trademarks mentioned are the property of their respective owners. The use of the word partner does not imply a partnership relationship between Cisco and any other company. (1721R)

© 2022 Cisco Systems, Inc. All rights reserved.

aludu CISCO.

Cisco Systems, Inc. San Jose, CA 95134-1706 USA

**Americas Headquarters Asia Pacific Headquarters Europe Headquarters** CiscoSystems(USA)Pte.Ltd. Singapore

CiscoSystemsInternationalBV Amsterdam,TheNetherlands

Cisco has more than 200 offices worldwide. Addresses, phone numbers, and fax numbers are listed on the Cisco Website at www.cisco.com/go/offices.